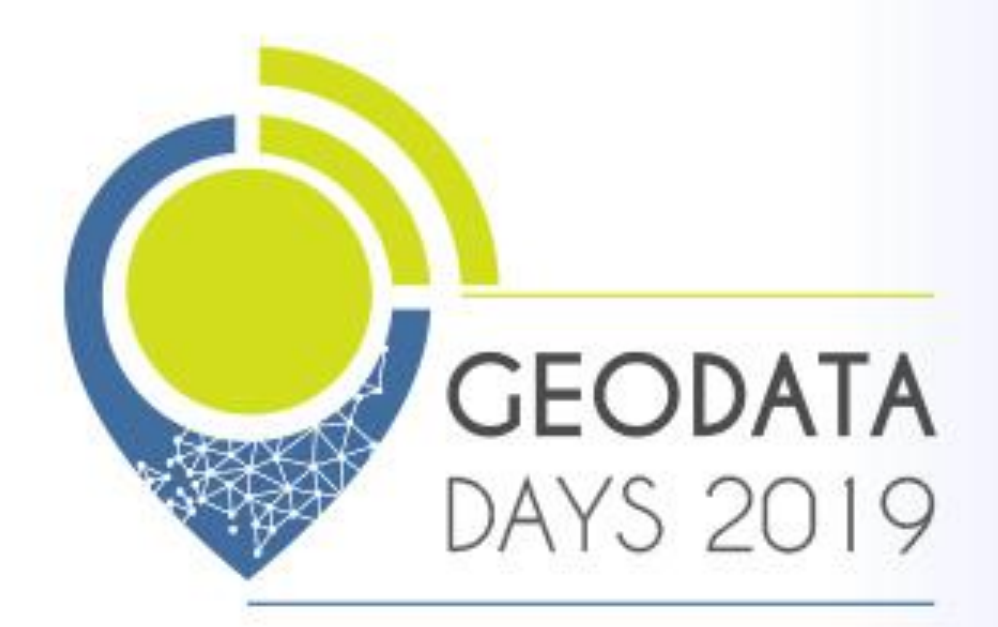

### 2 & 3 JUILLET 2019

# LES JOURNÉES NATIONALES GÉONUMÉRIQUES<br>de l'AFIGÉO & DÉCRYPTAGÉO

ARTOIS EXPO - ARRAS - HAUTS-DE-FRANCE

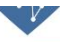

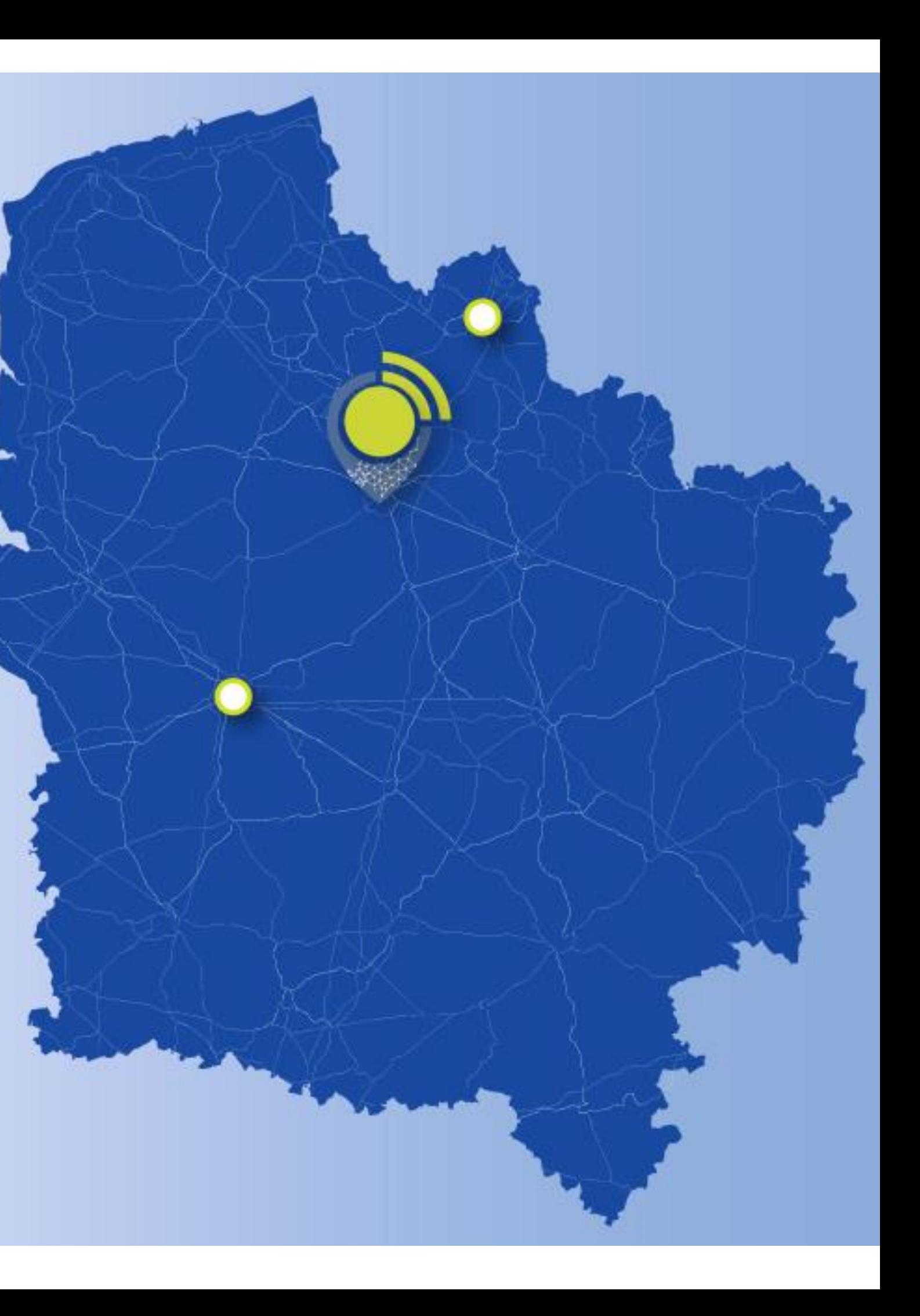

2 & 3 JUILLET 2019

LES JOURNÉES NATIONALES **CÉONUMÉRIQUES** de L'AFICÉO & DÉCRYPTACÉO

ARTOIS EXPO - ARRAS - HAUTS-DE-FRANCE

## L'enjeu de mettre **à jour le PCRS**

**Cédric SEIGNEURET** Directeur de Géo Vendée

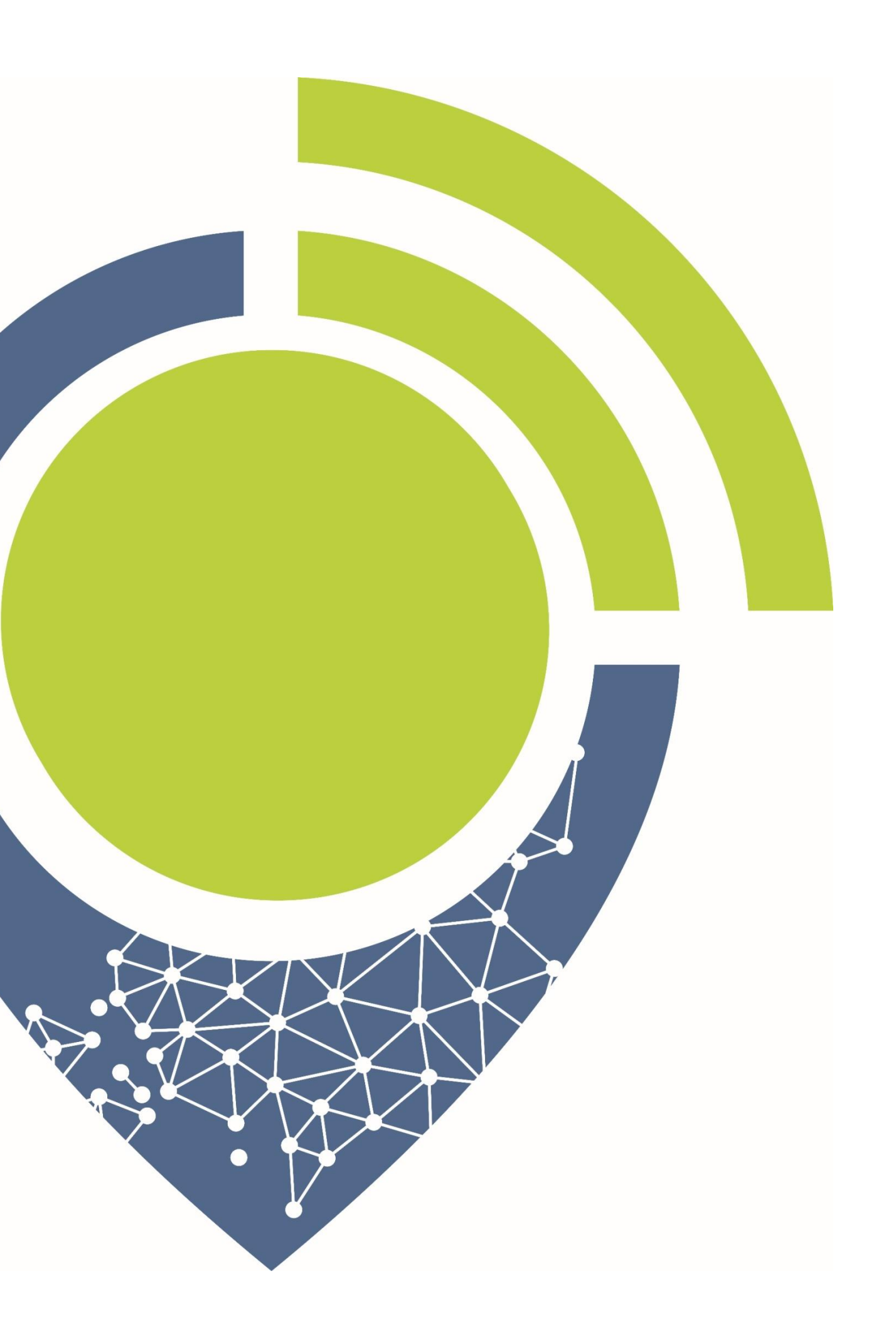

### **Pluralité d'adhérents**

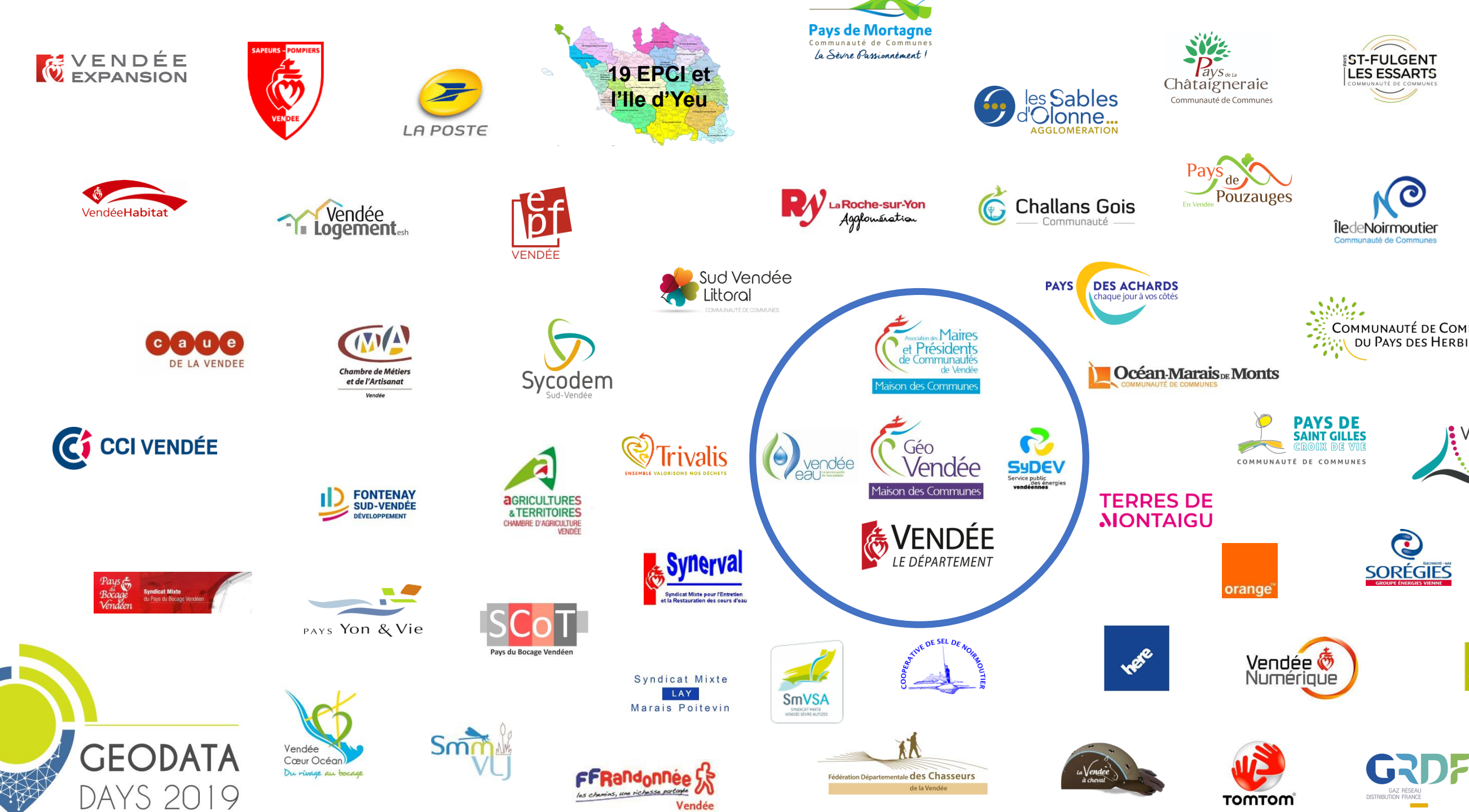

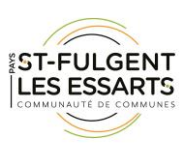

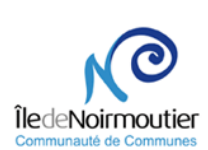

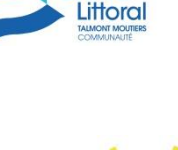

de l'Ile d'Ye

Pays de<br>**Fontenay-**<br>**Vendée** 

Vendée

Grand

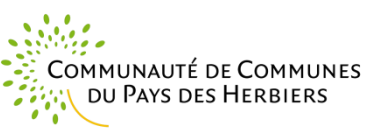

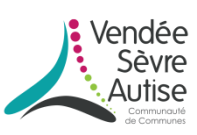

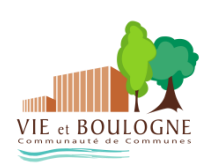

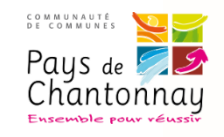

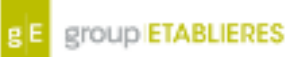

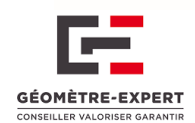

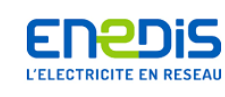

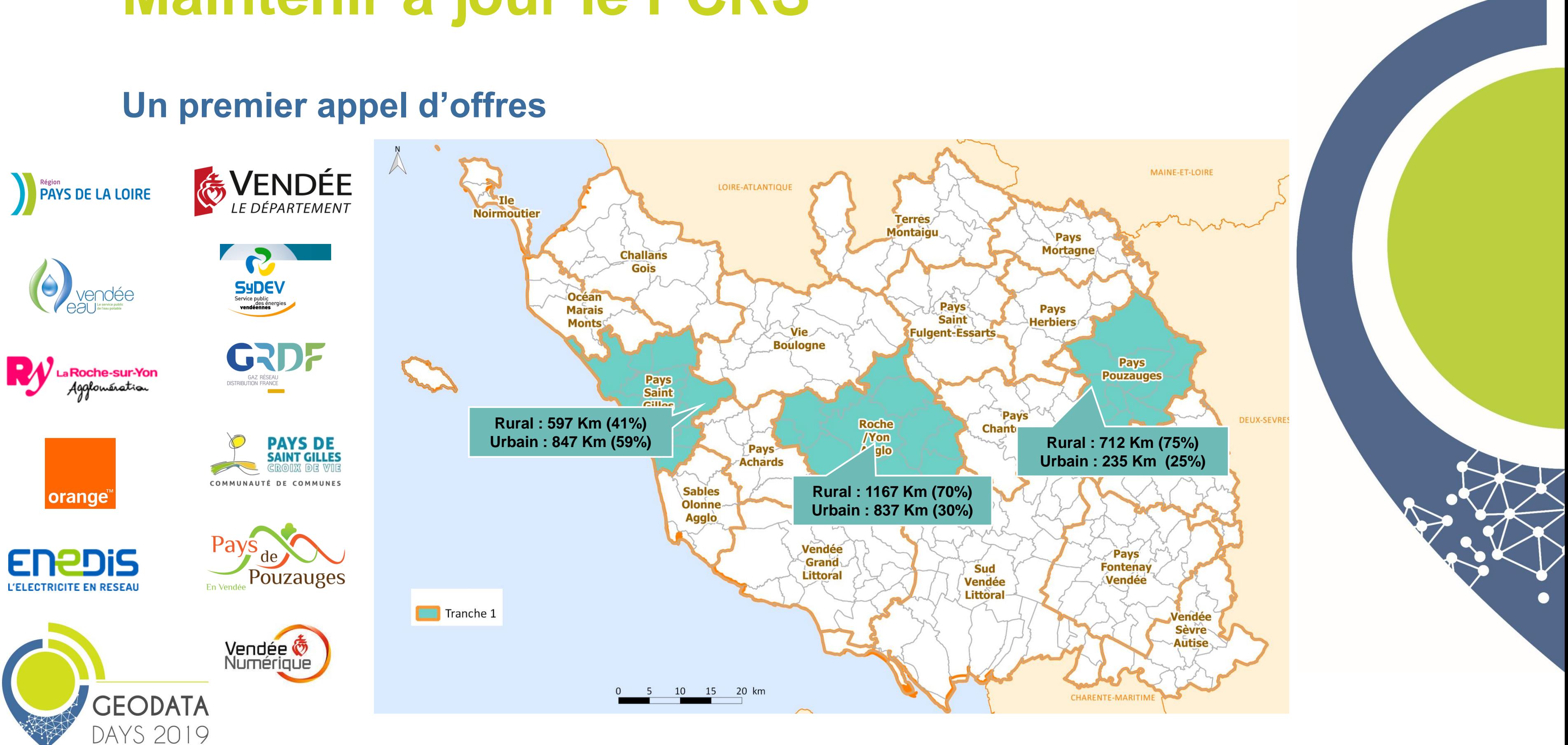

**L'enjeu sur le PCRS c'est de réussir son maintien à jour**

**Un projet d'animation territoriale** $|\bm{\vee}|$ 

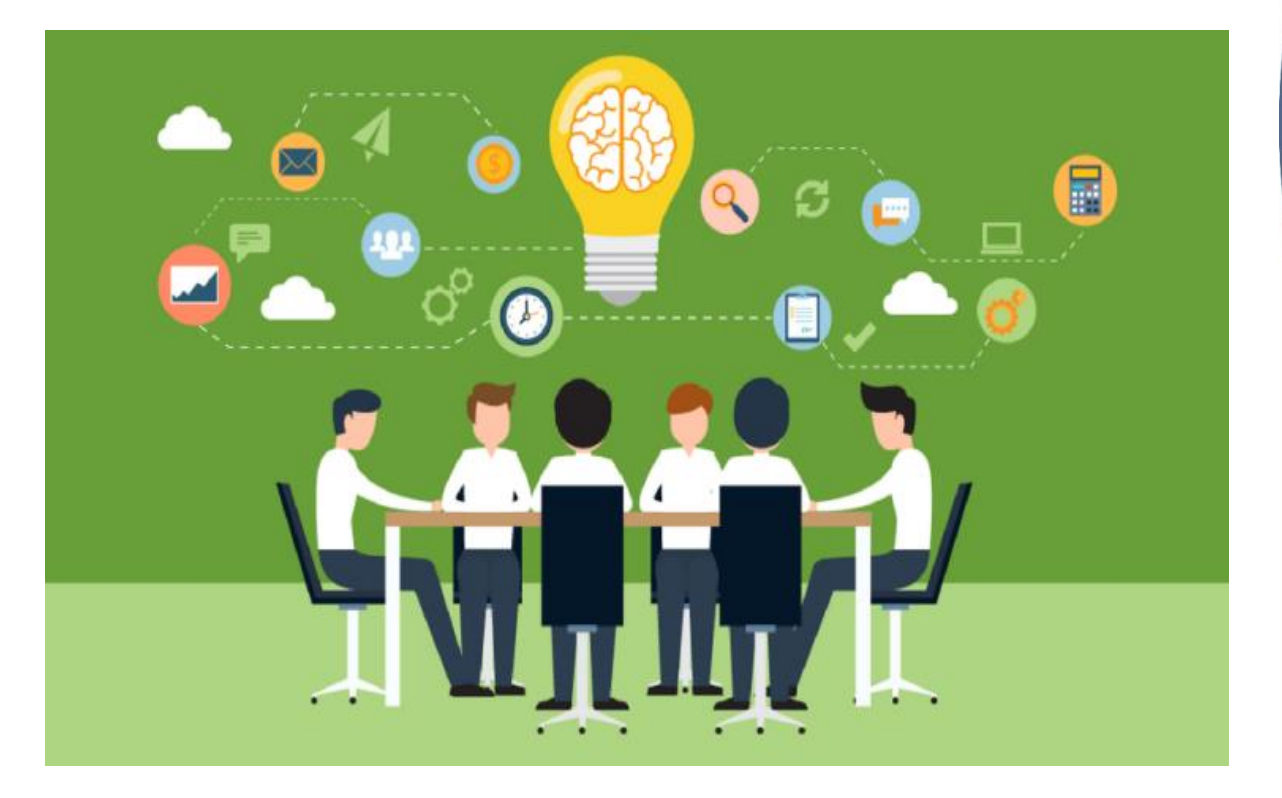

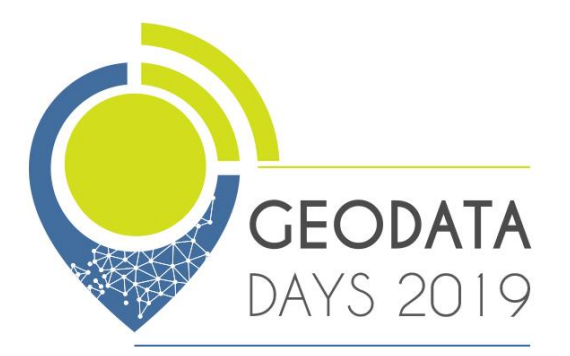

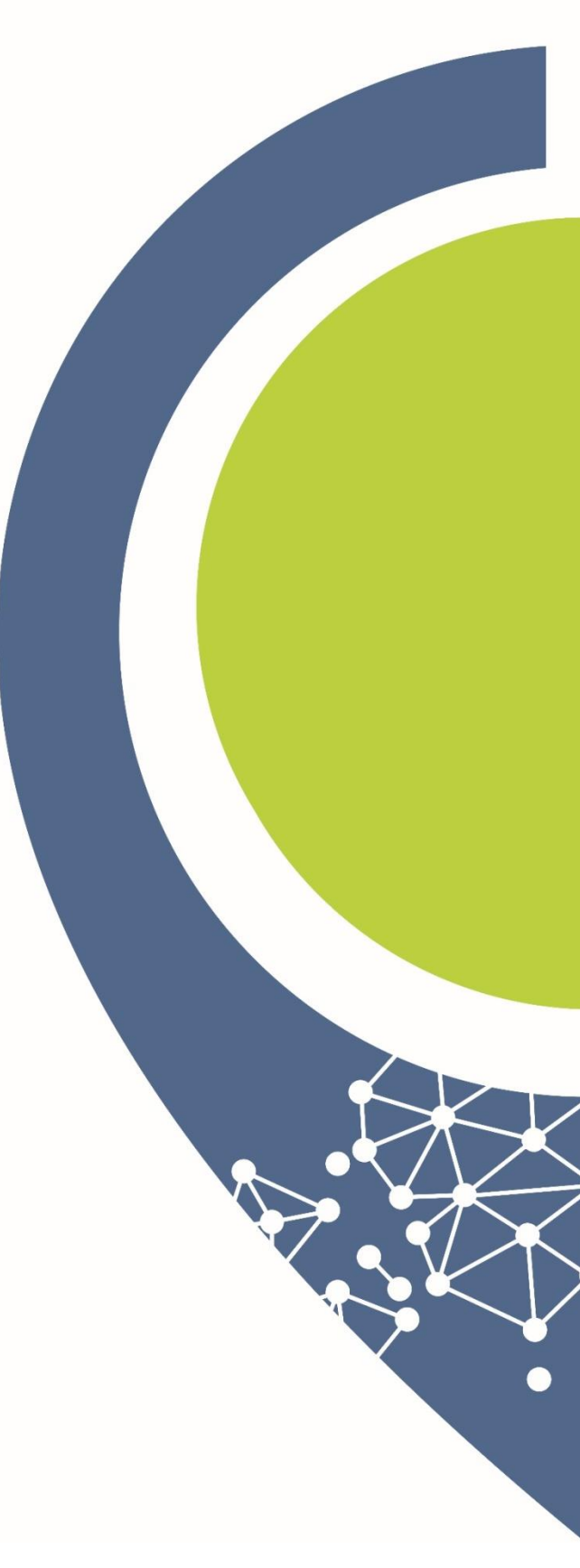

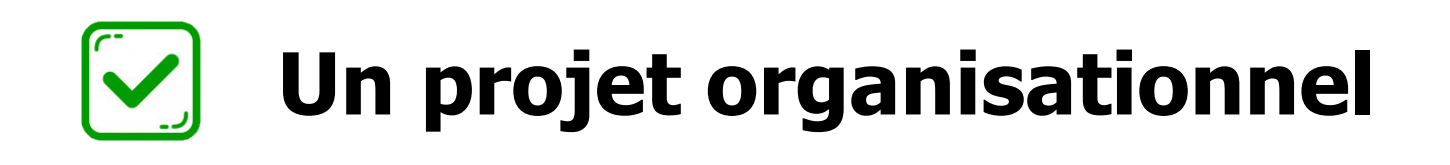

**Un projet technique**

**Organiser pour maintenir à jour le PCRS**

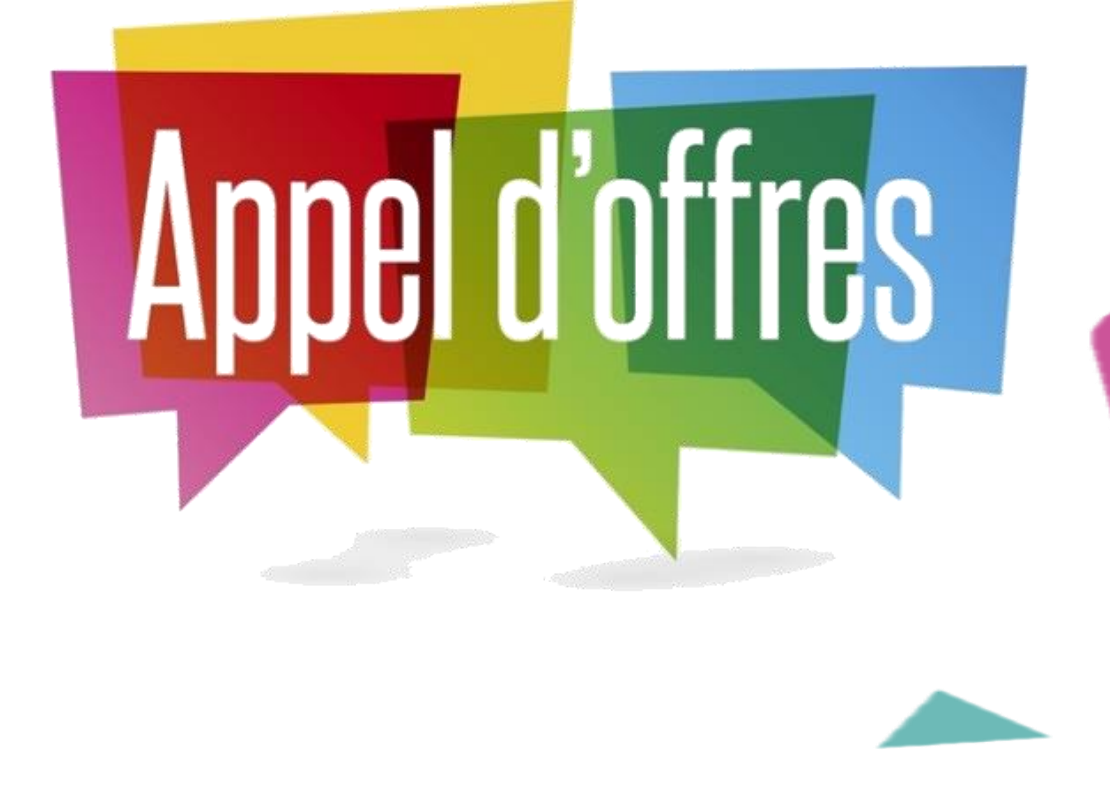

**Pour accompagner ses partenaires Géo Vendée portera un Appel d'Offres de type « Bon de commande » pour assurer les mises à jour du PCRS**

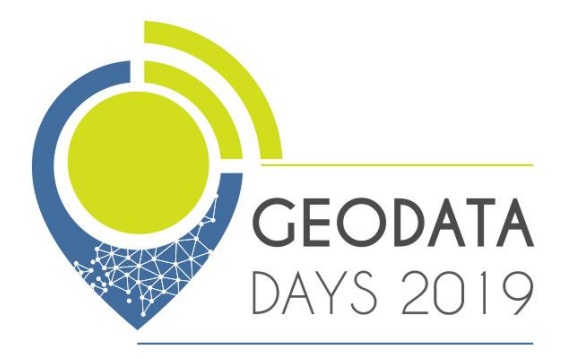

**Organiser pour maintenir à jour le PCRS**

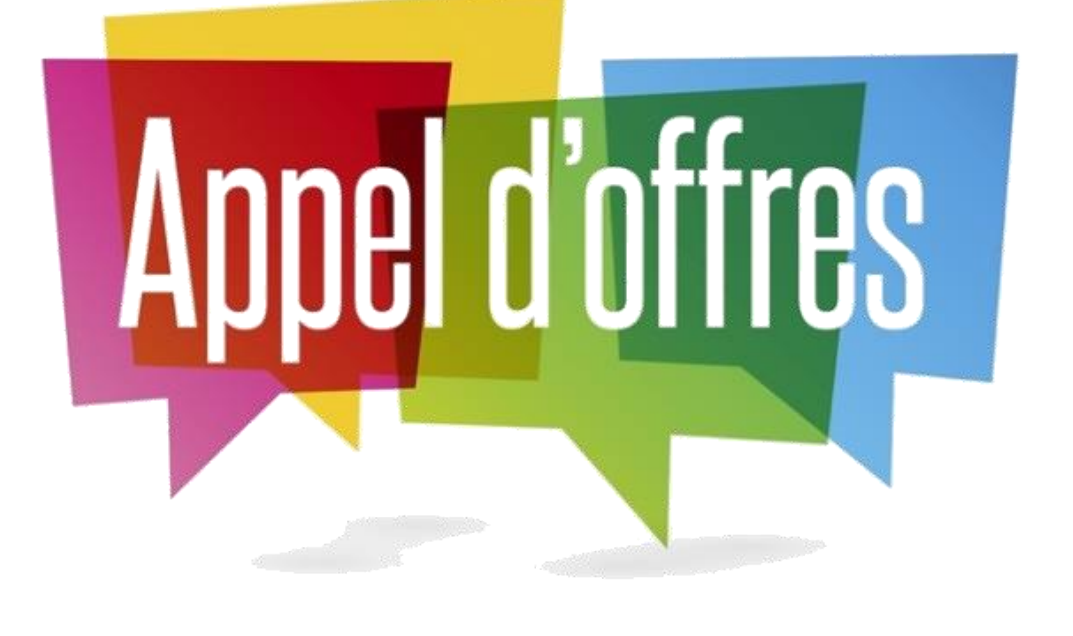

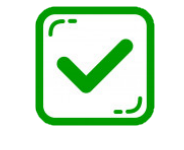

**Sélection d'une ou plusieurs entreprises chargées de mettre à jour le PCRS Vendée**

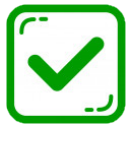

**Spécialiser ces entreprises au format PCRS >> gml et/ou shapefile**

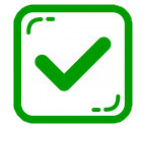

**Géo Vendée assure des contrôles qualités aléatoires du PCRS mis à jour**

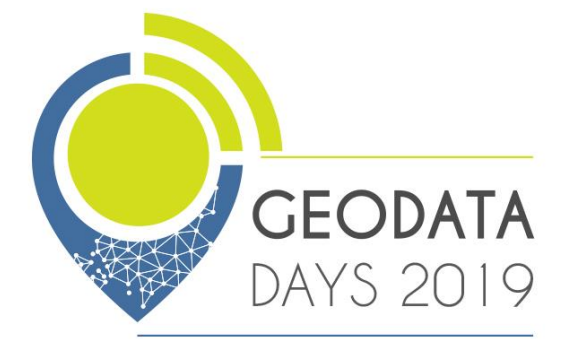

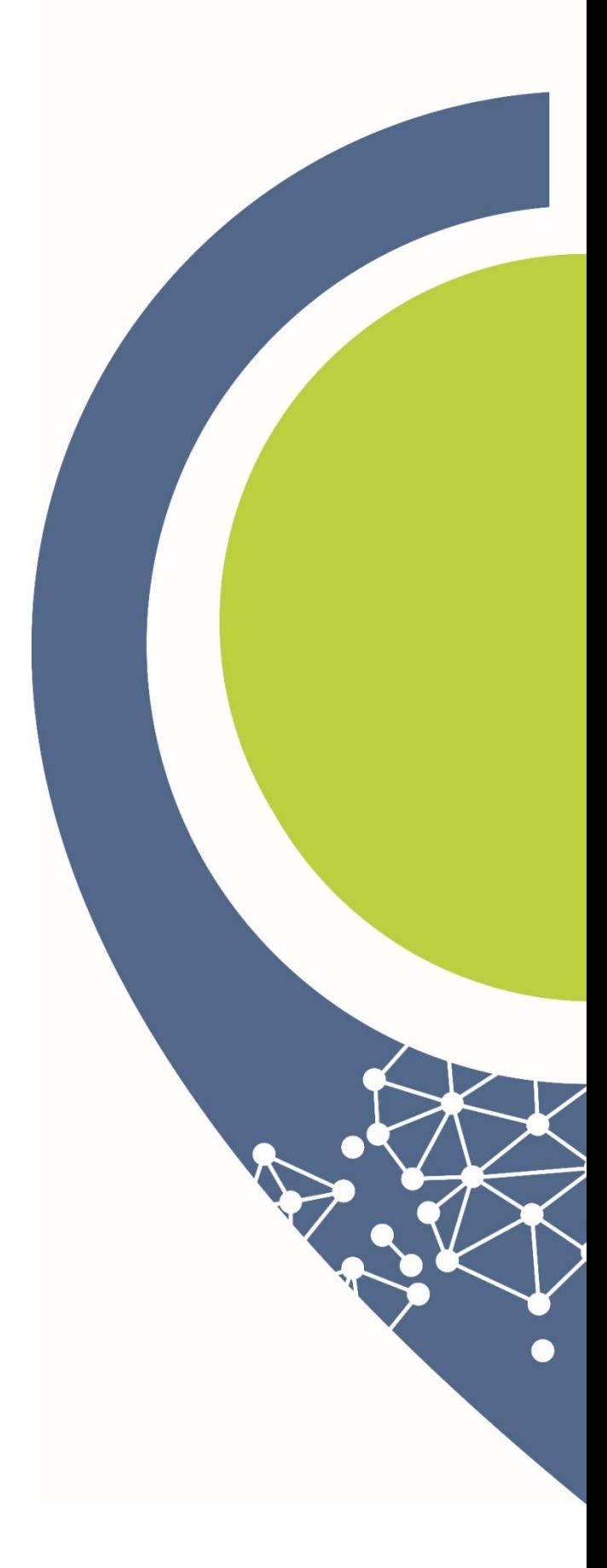

**Organiser la mise à jour pose de nombreuses questions !**

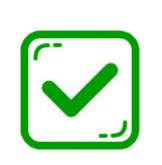

**Sur le domaine PUBLIC, c'est au donneur d'ordre**  (comcom, communes) **de porter la Mise Á Jour du PCRS**

**Pour chaque nouvel aménagement sur voies privées la collectivité fera produire le PCRS au frais du privé**

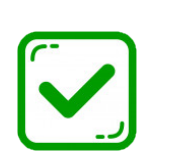

**Pour chaque voies privées rétrocédées à la collectivité le coût de MAJ du PCRS sera porté par tous les partenaires financiers du PCRS**

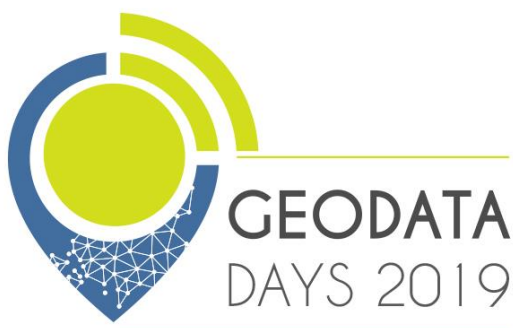

**Quid du domaine privé ?**

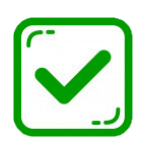

**Organiser la mise à jour - qui fait quoi ?**

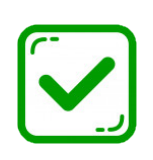

**Les gestionnaires de réseaux mettent à jour les affleurants de leur réseau du PCRS tout au long de l'année**

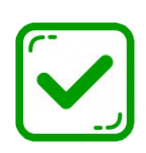

**Les autres objets du PCRS seront pris en charge par le donneur d'ordre de la modification de la rue**  (Communauté de Communes et Communes)

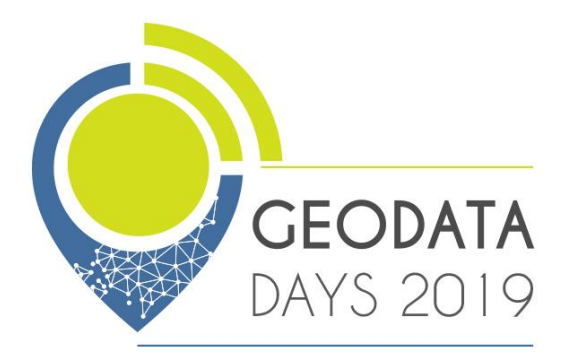

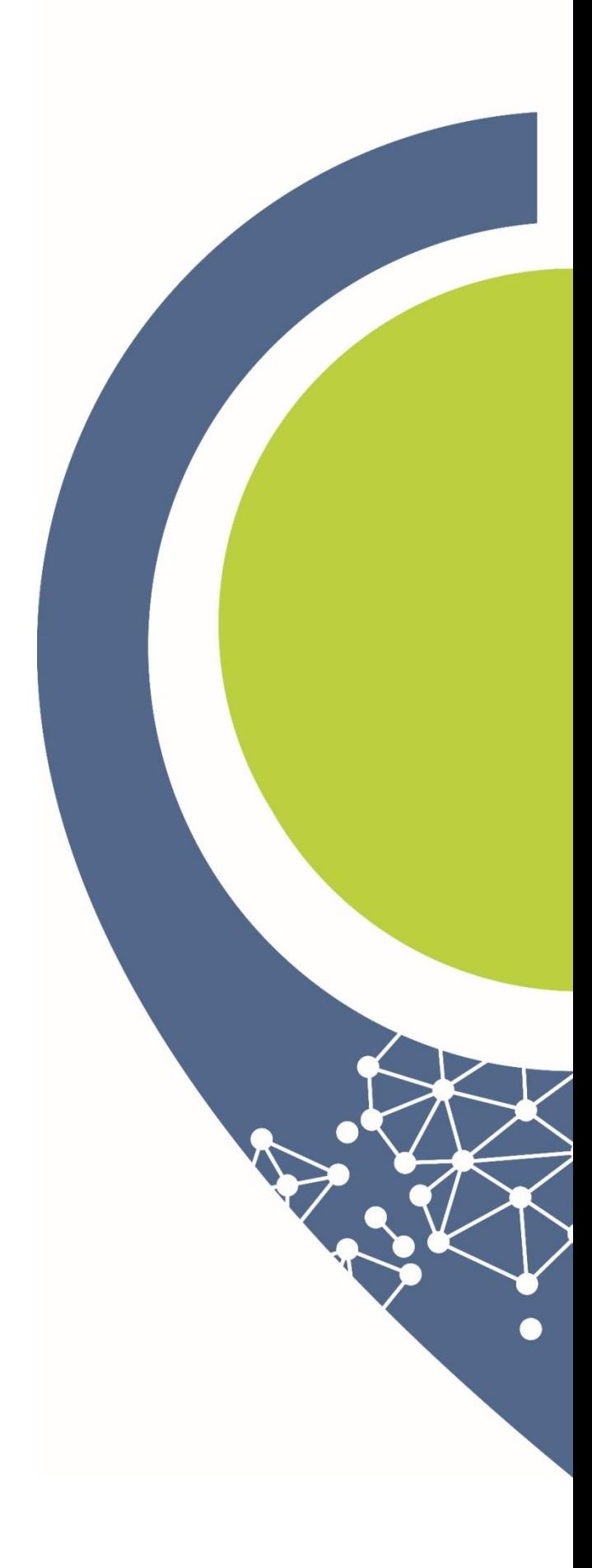

**Organiser la mise à jour – une plateforme technique mutualisée** 

**Géo Vendée développe avec Business Géografic une plateforme mutualisée de diffusion et de mise à jour réservée aux partenaires financeurs du PCRS**

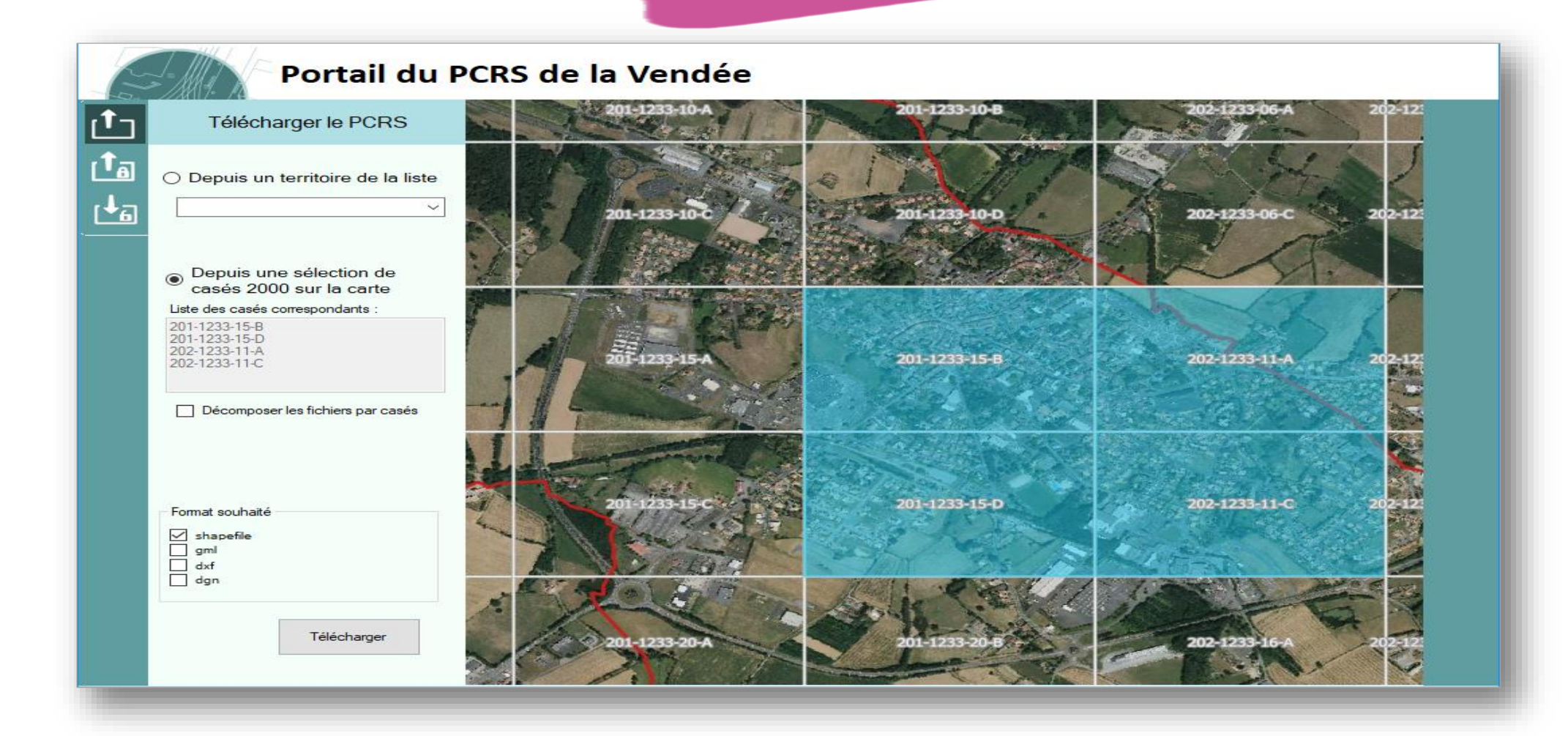

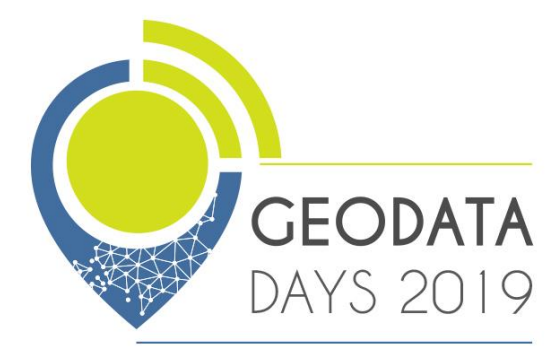

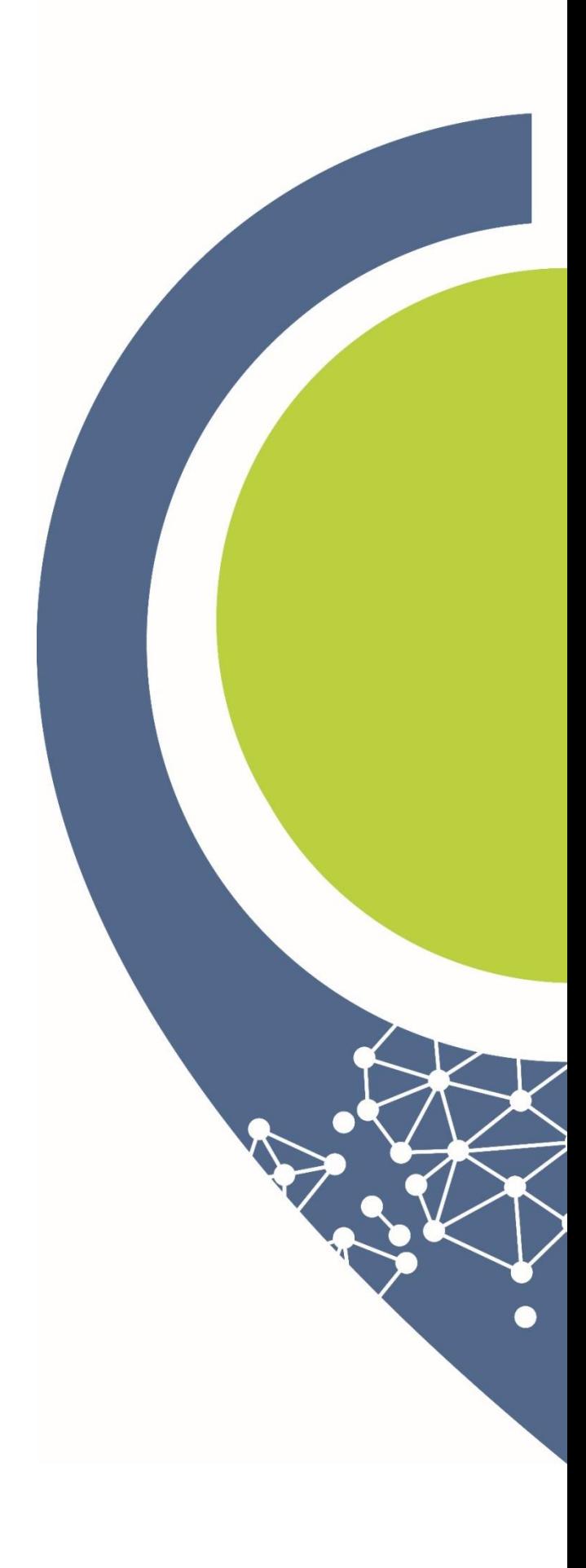

**Organiser la mise à jour – une plateforme technique mutualisée** 

**2 modes d'accès au PCRS et 1 base de données centralisées (BGV)**

**Une plateforme WEB SIG**

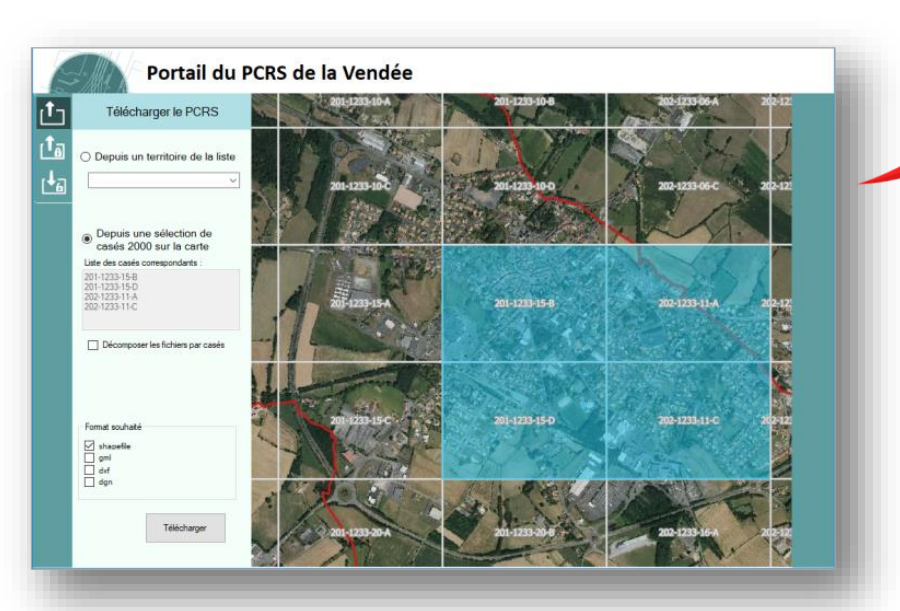

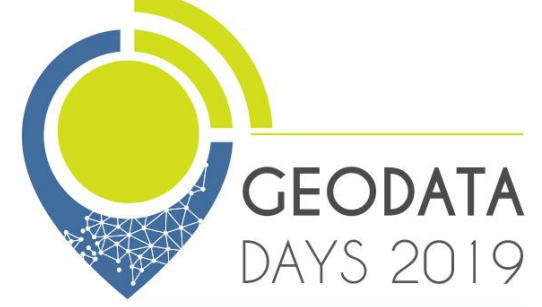

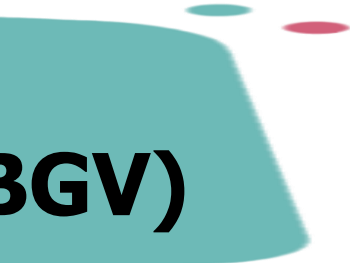

Mise à jour du référentiel PCRS en temps réel de base à base au format SQL

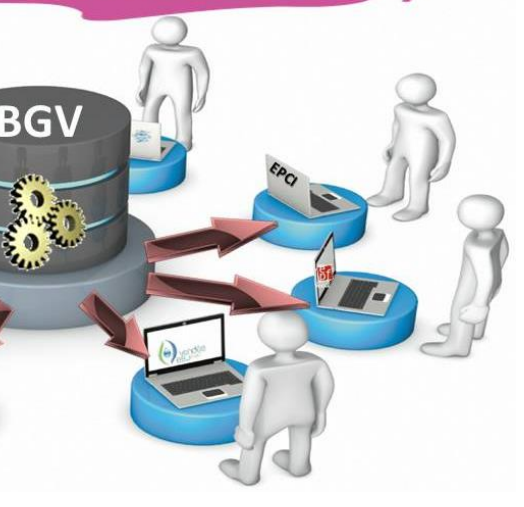

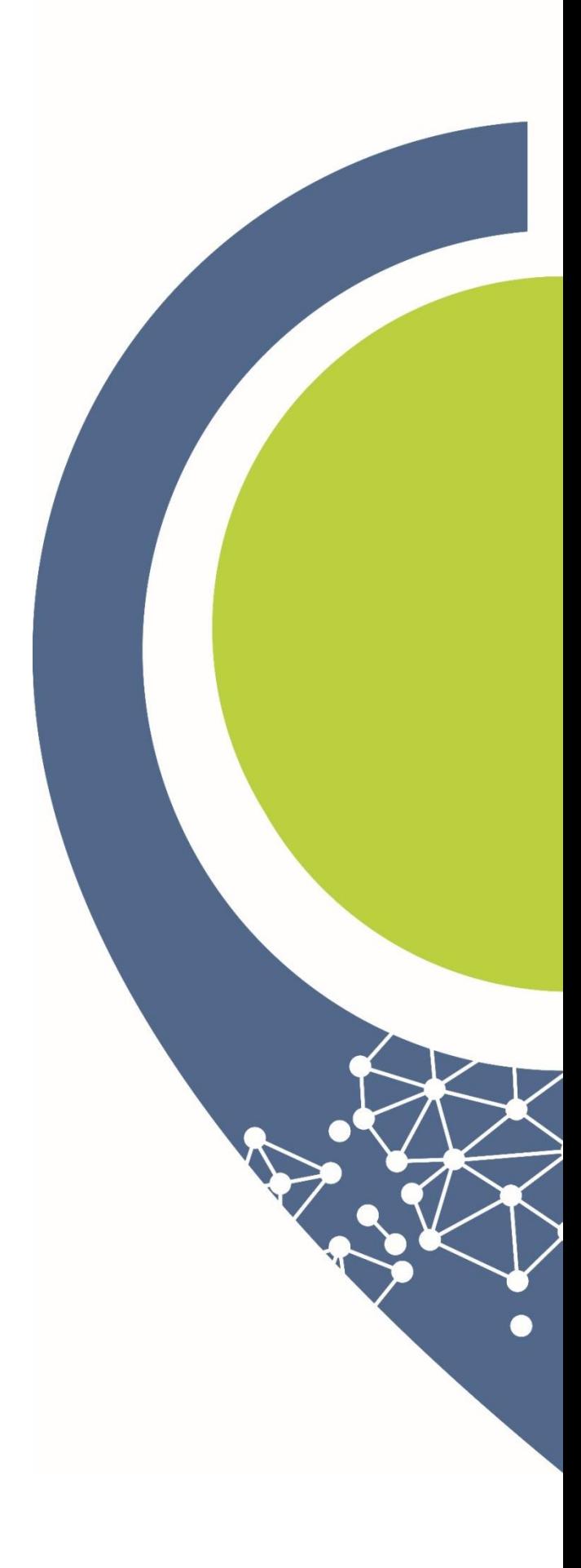

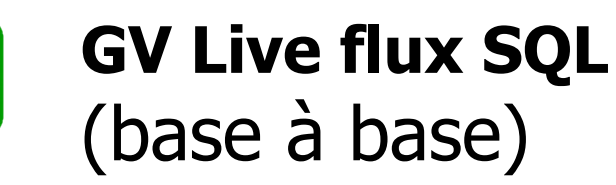

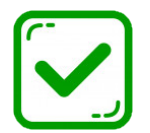

**Banque de données Géo Vendée (BGV)**

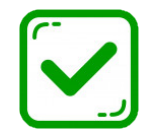

### **Organiser la mise à jour – Diffuser le PCRS**

### **Plateforme WEB SIG**

**Authentification d'accès par Login et Mot de passe Téléchargement selon un découpage territorial**

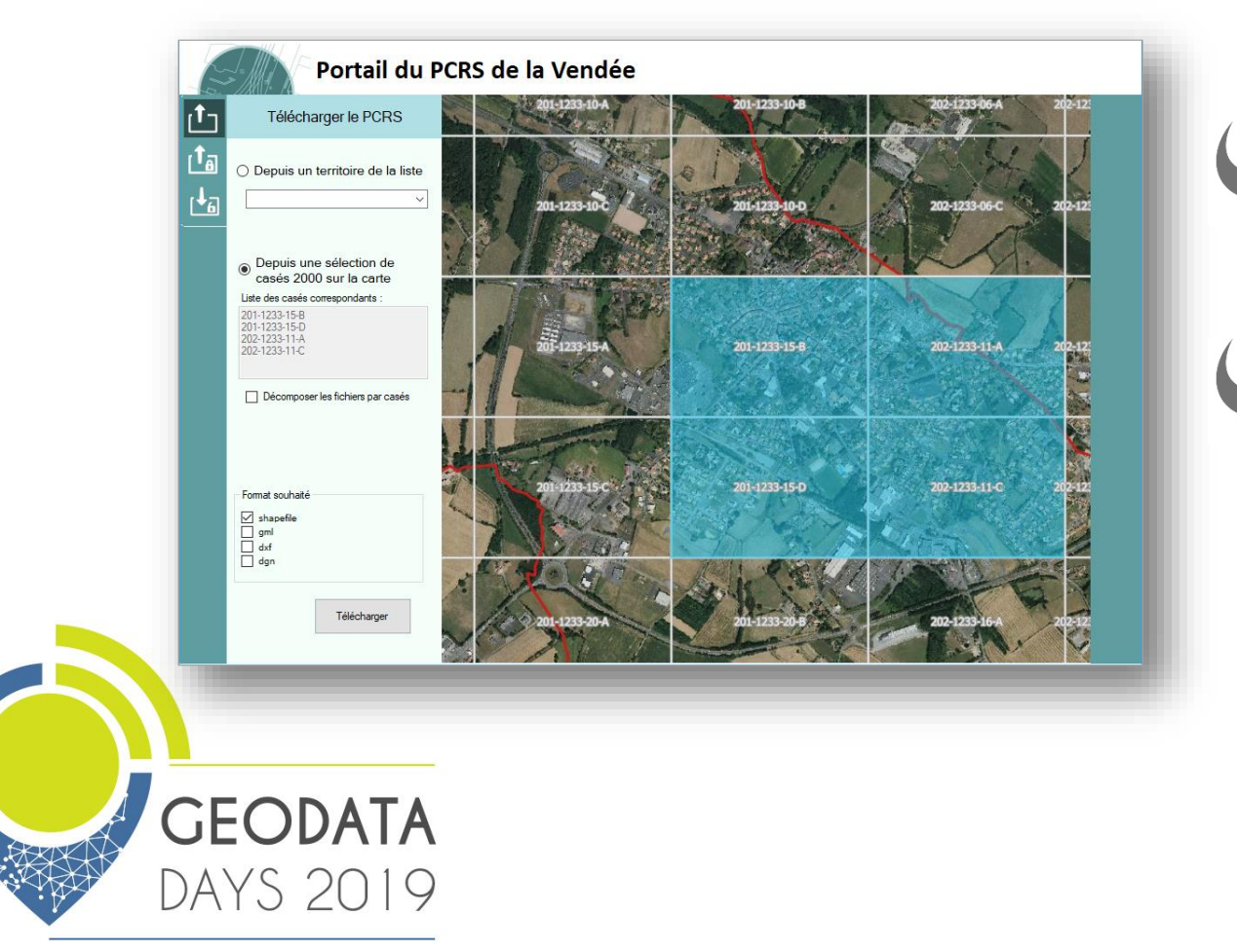

**Téléchargement par casés au 2000ème**

**Téléchargement PCRS aux formats gml, shapefile, dxf, dgn**

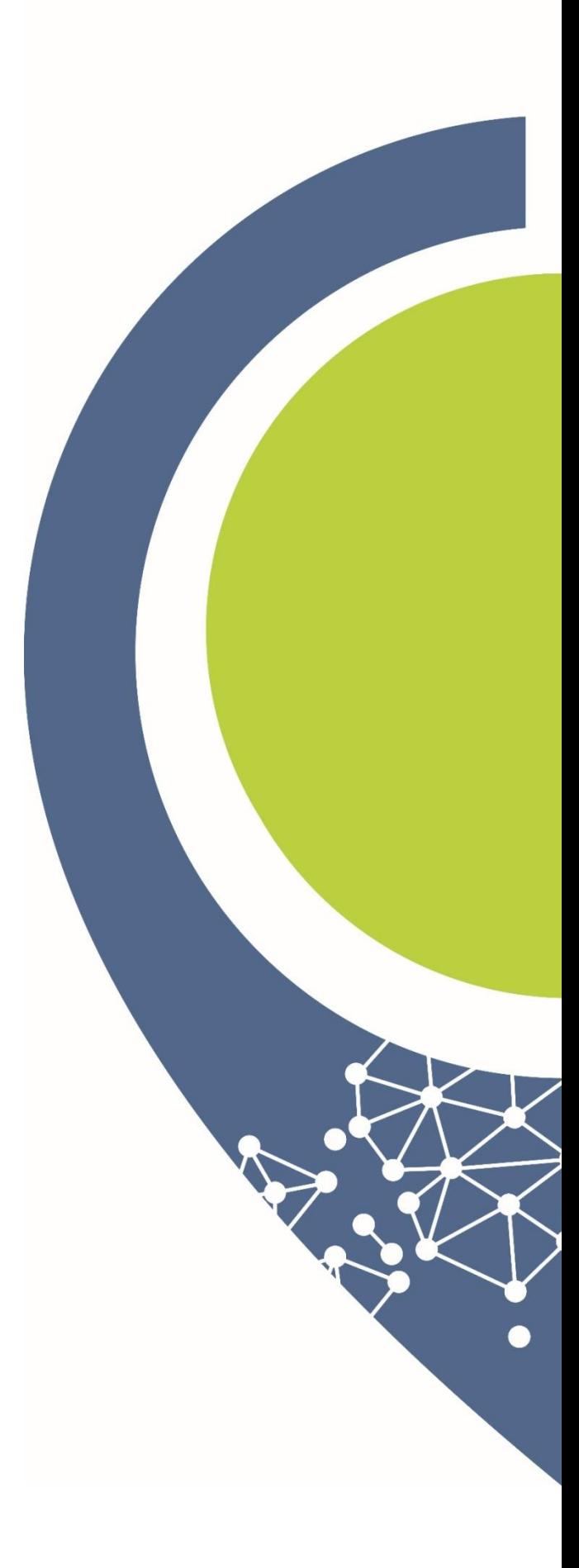

### **Organiser la mise à jour – Diffuser le PCRS**

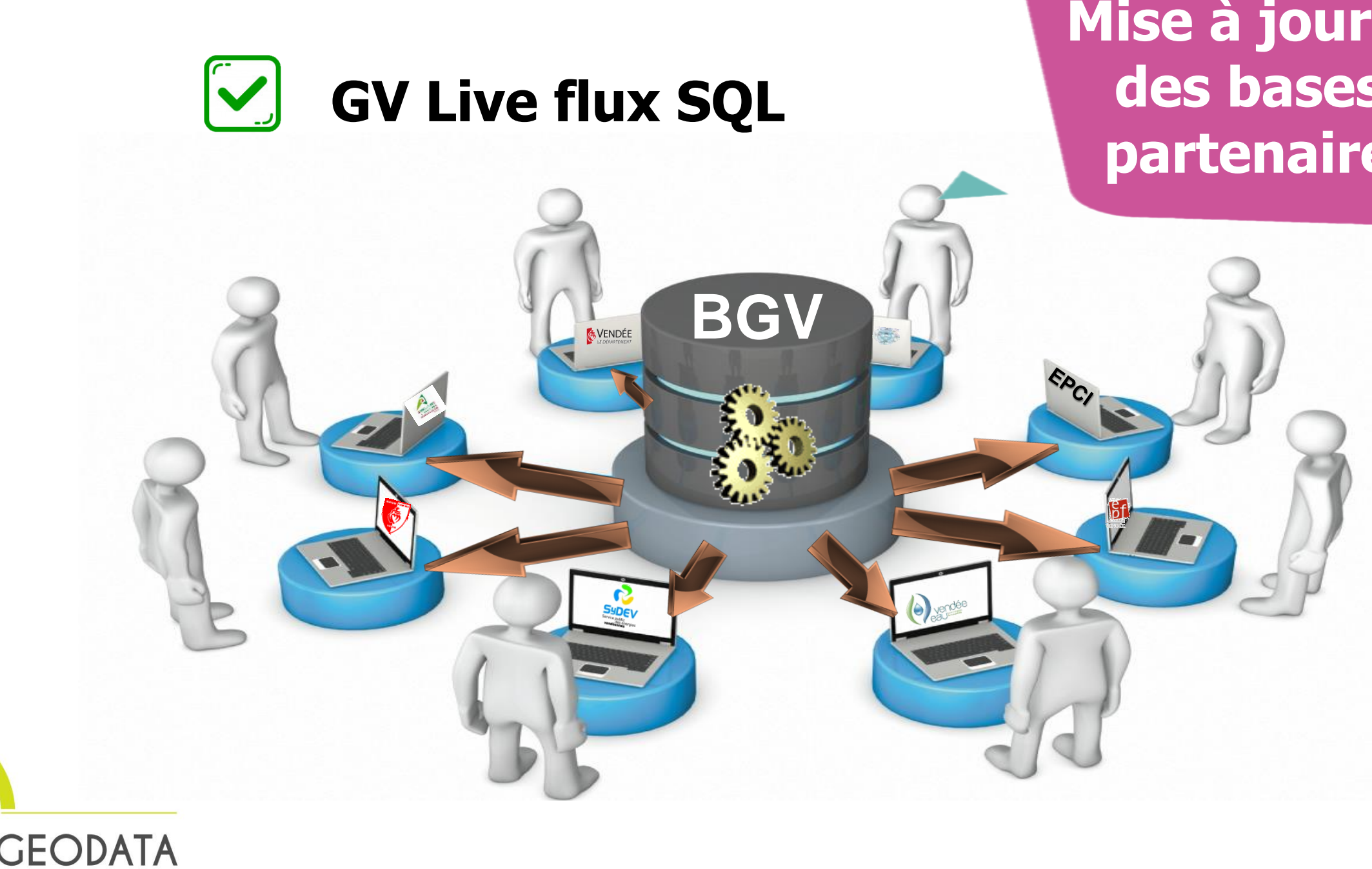

DAYS 2019

### **Mise à jour en temps réel des bases de données partenaires financeurs**

### **Organiser la mise à jour – Mettre à jour le PCRS**

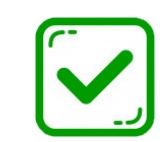

**Télécharger et mettre à jour le PCRS selon l'emprise de travaux** 

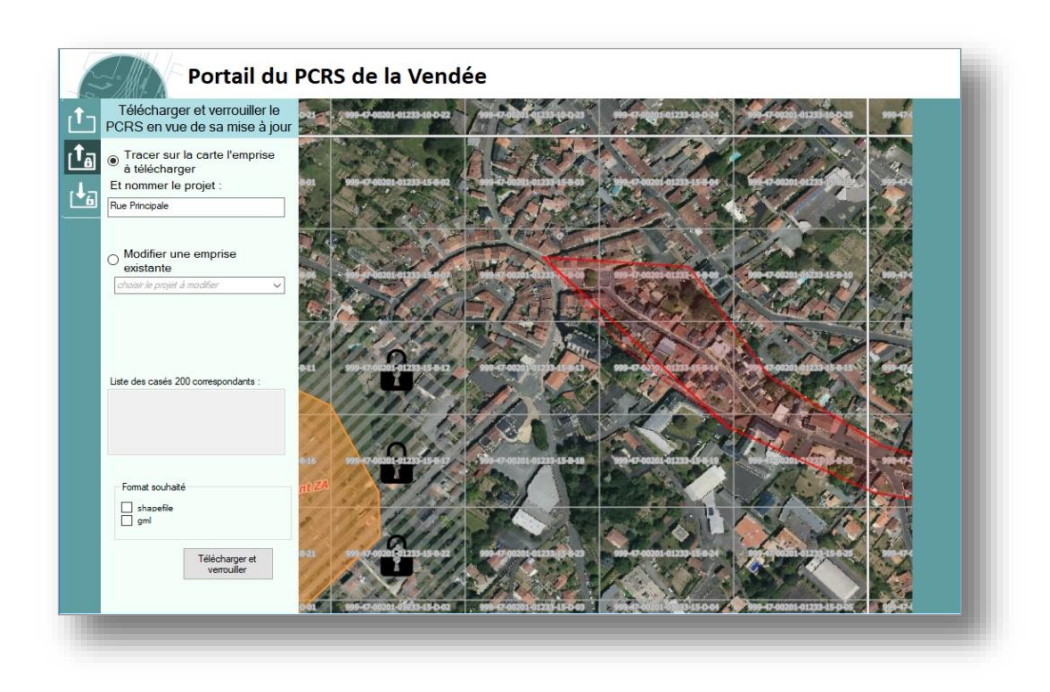

- **Gestion de droits de maj définit par casé**
- **Le téléchargement se fait par casé au 200ème**
- **Téléchargement au format gml et shapefile**
- **Verrouillage des casés en cours de mises à jour**

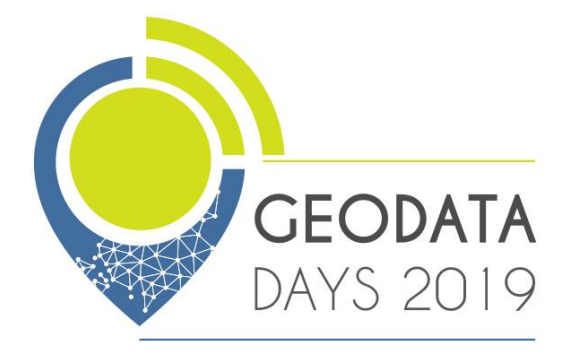

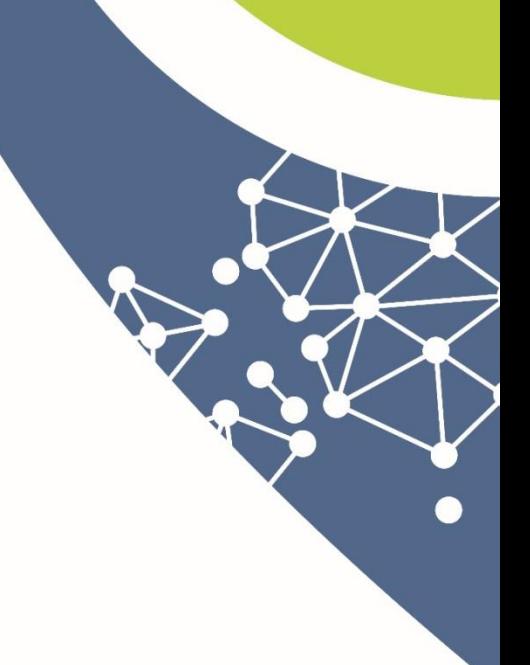

**Organiser la mise à jour – Mettre à jour le PCRS**

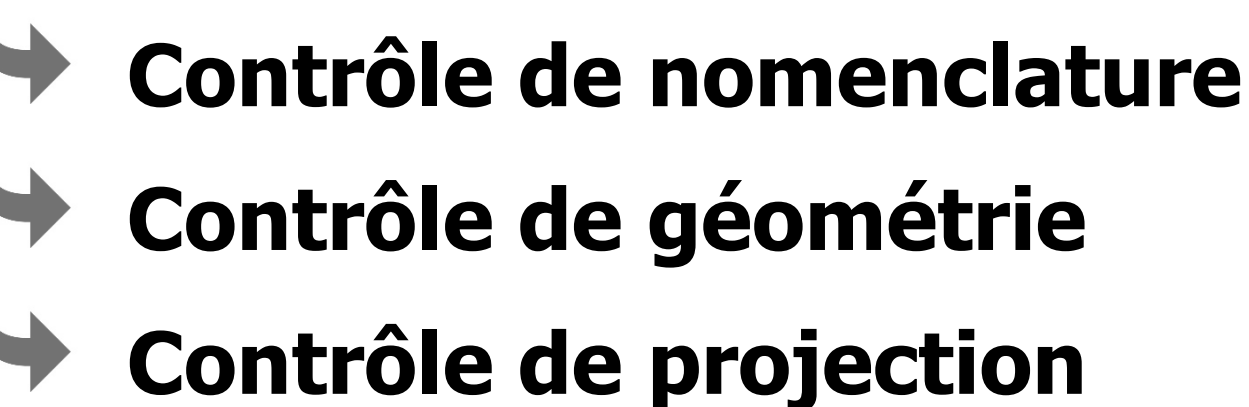

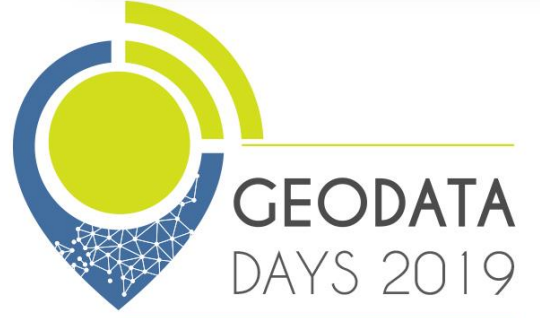

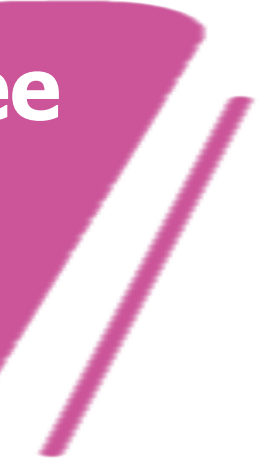

- 
- 

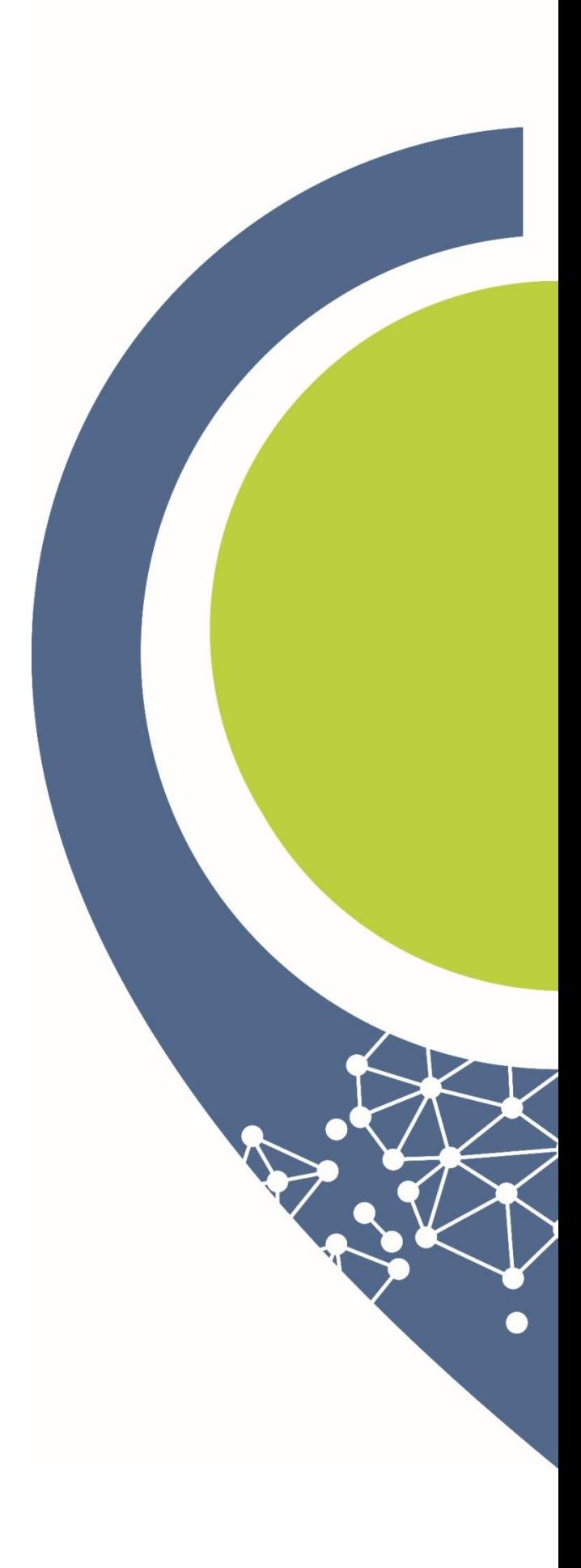

**Quand la mise à jour du PCRS est redéposée sur le portail, un process automatique de contrôle qualité vérifie le respect du standard CNIG PCRS**

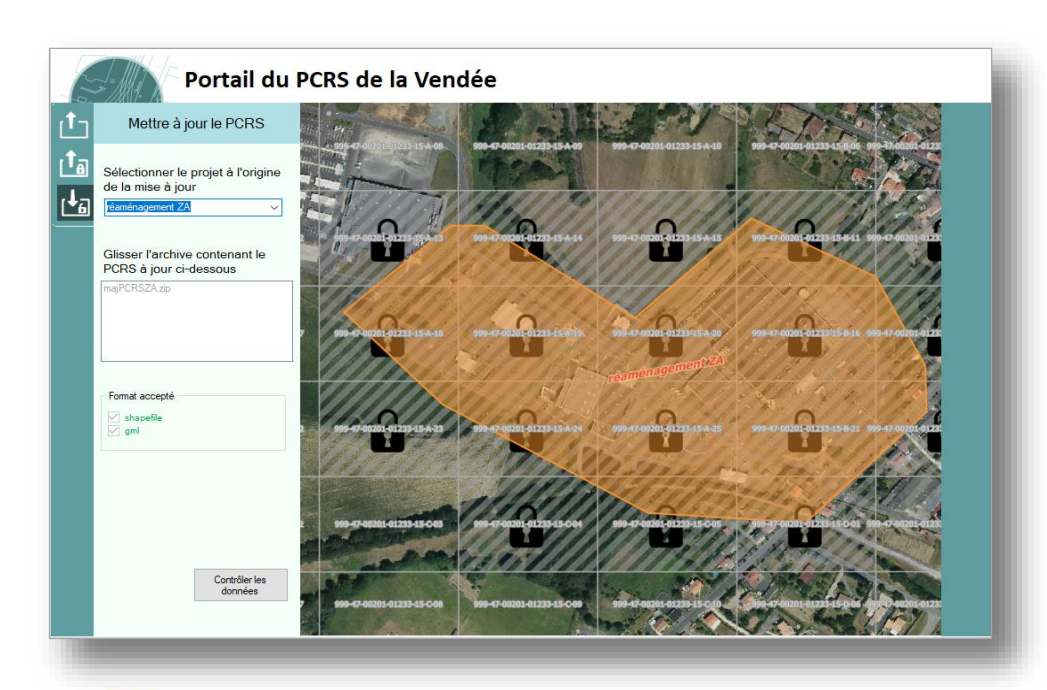

### **Organiser la mise à jour – Mettre à jour le PCRS**

### **Contrôle OK >> mise à jour et intégration en BGV et historisation du PCRS précédent**

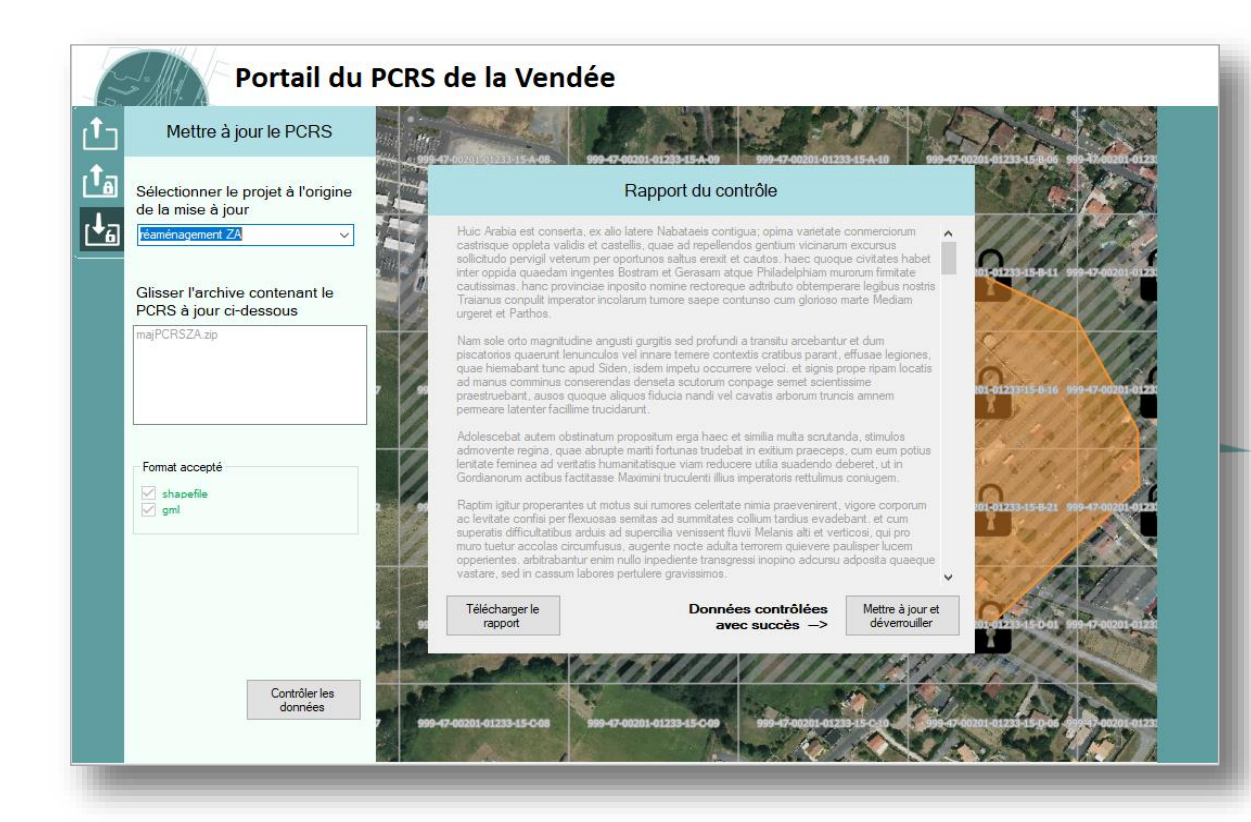

### **Contrôle NOK >> rejet de la mise à jour et émission du rapport de contrôle**

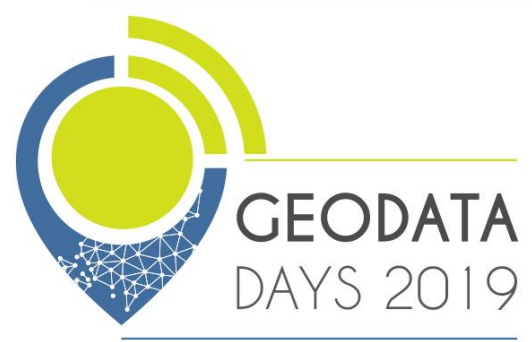

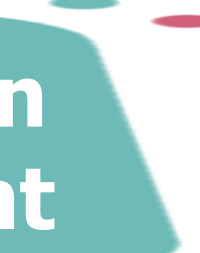

**Organiser la mise à jour – Animer le territoire**

**Comment utiliser le PCRS voirie en dehors des DT-DICT ?**

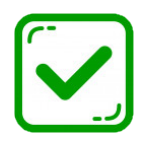

**Acculturer les services de voiries et autres à l'utilisation du PCRS**

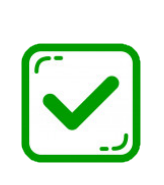

**Se servir du PCRS comme le référentiel de la voirie**

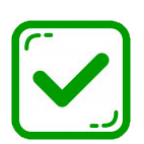

**Géo Vendée animera, formera et accompagnera les collectivités et partenaires à l'exploitation PCRS pour la gestion de la voirie**

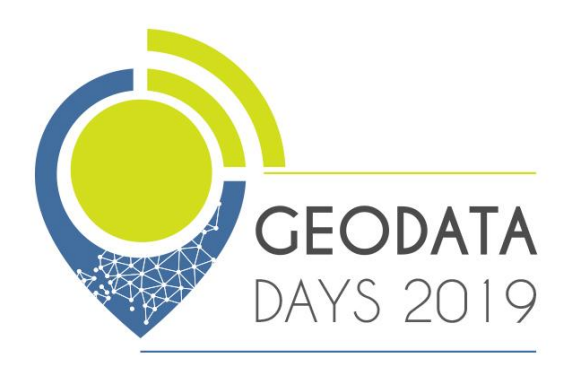

**Organiser la mise à jour – Animer le territoire**

**Et les données d'acquisition j'en fais quoi ?**

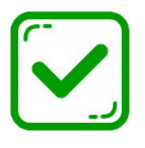

### **Les nuages, les photos et vue immersives permettent d'imaginer de nouveaux usages :**

- helmertisation et/ou mise à jour des folios ENEDIS /GRDF;
- inventaires et mise à jour de données géolocalisées des SIG;
- inventaire des équipements d'éclairage public ;
- inventaire du mobilier urbain ;
- signalisation horizontale (marquages sol) ;
- signalisation verticale et signalisation tricolores ;
- plans d'accessibilité handicaps ;
- levé des affleurants.
- diagnostic/auscultation de l'entretien de la chaussée….

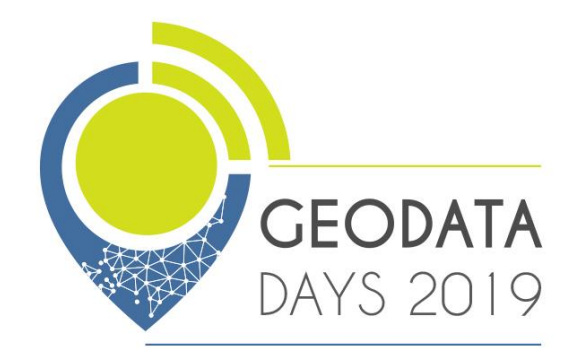

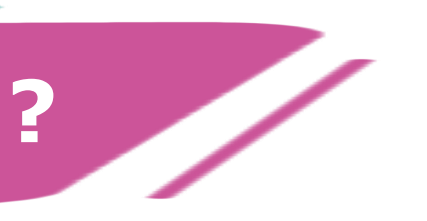

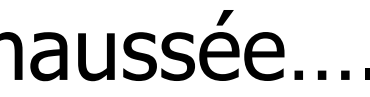

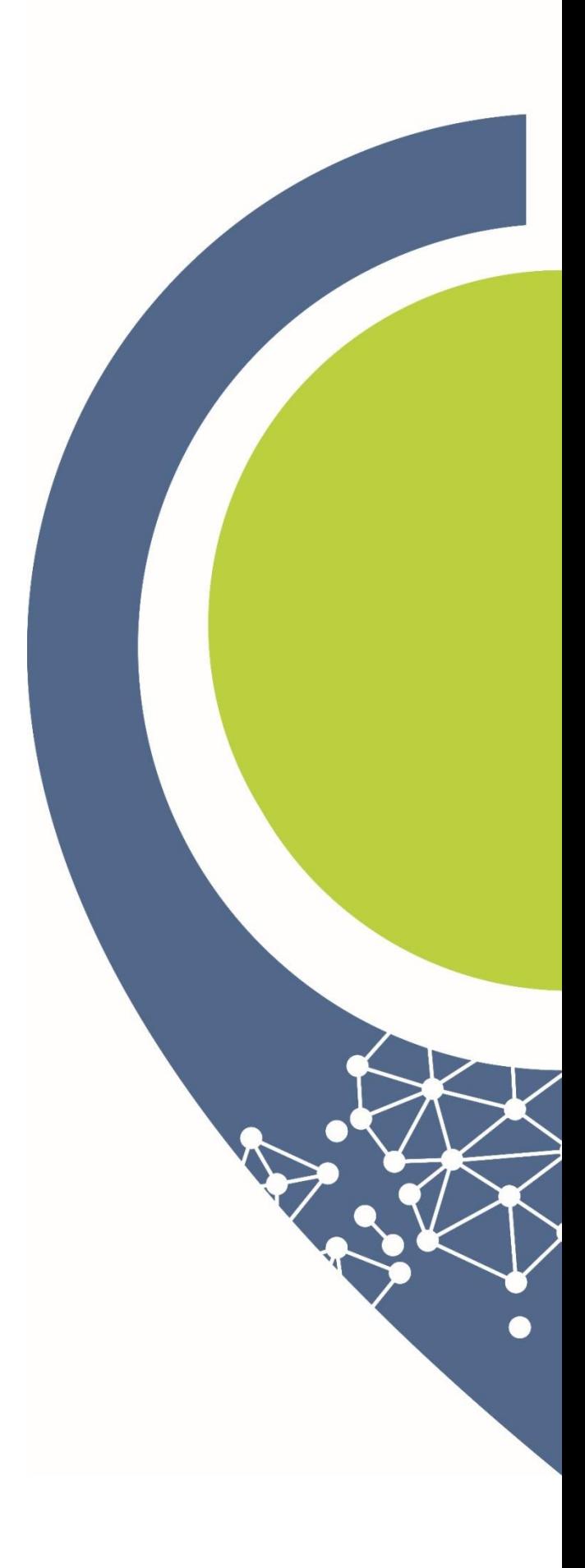

**Organiser la mise à jour – Animer le territoire**

**Exploiter et maintenir les données d'acquisition**

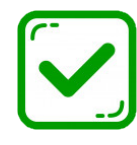

- Héberger les données (plusieurs tera octets)
- De nouveaux logiciels pour les diffuser et les exploiter

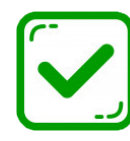

### **Du stockage et des logiciels:**

- **Géo Vendée assure la diffusion des données d'acquisition et forme à ces nouveaux outils :**
- Plateforme web de vues immersives;
- Plugin Qgis, Arcgis, Microstation…

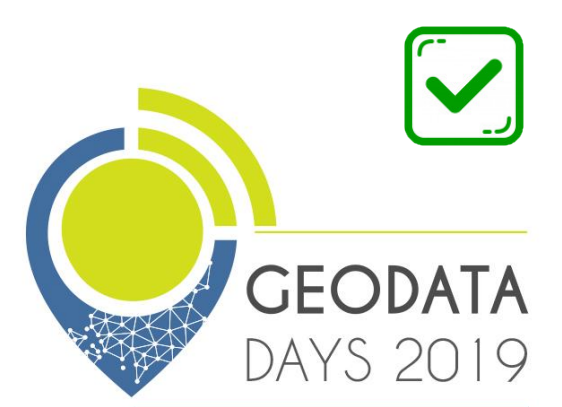

### **Mettre à jour les données d'acquisition ?**

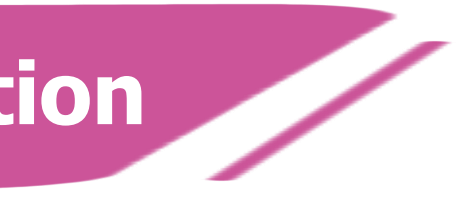

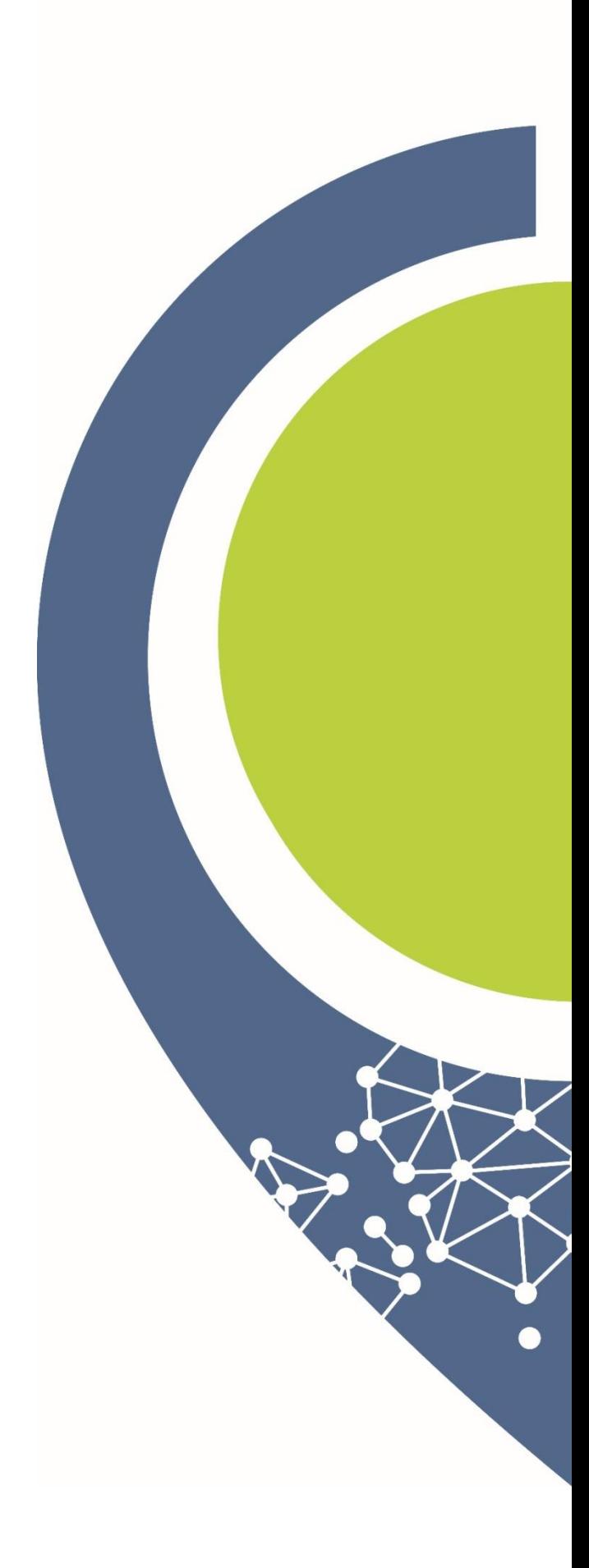

**Temps d'échange**

### **MERCI DE VOTRE ATTENTION**

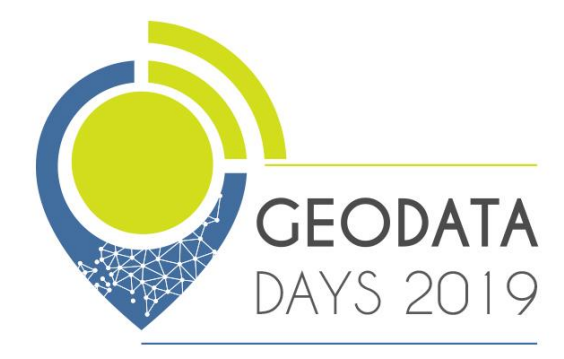

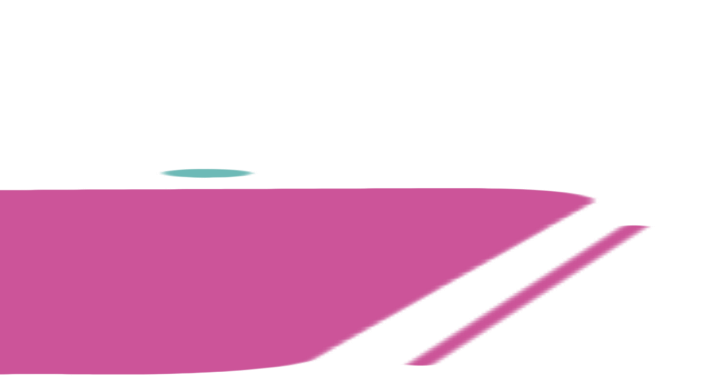

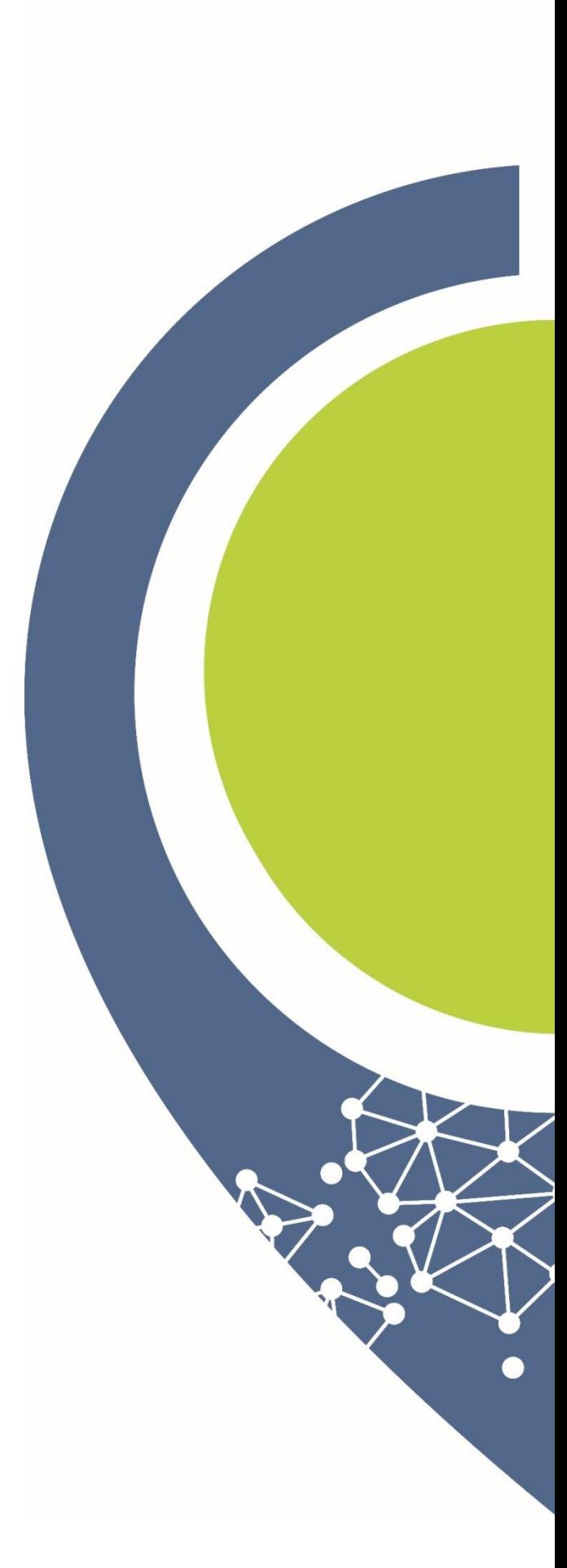

## **En savoir plus**

**www.geovendee.fr geovendee@cdg85.fr**

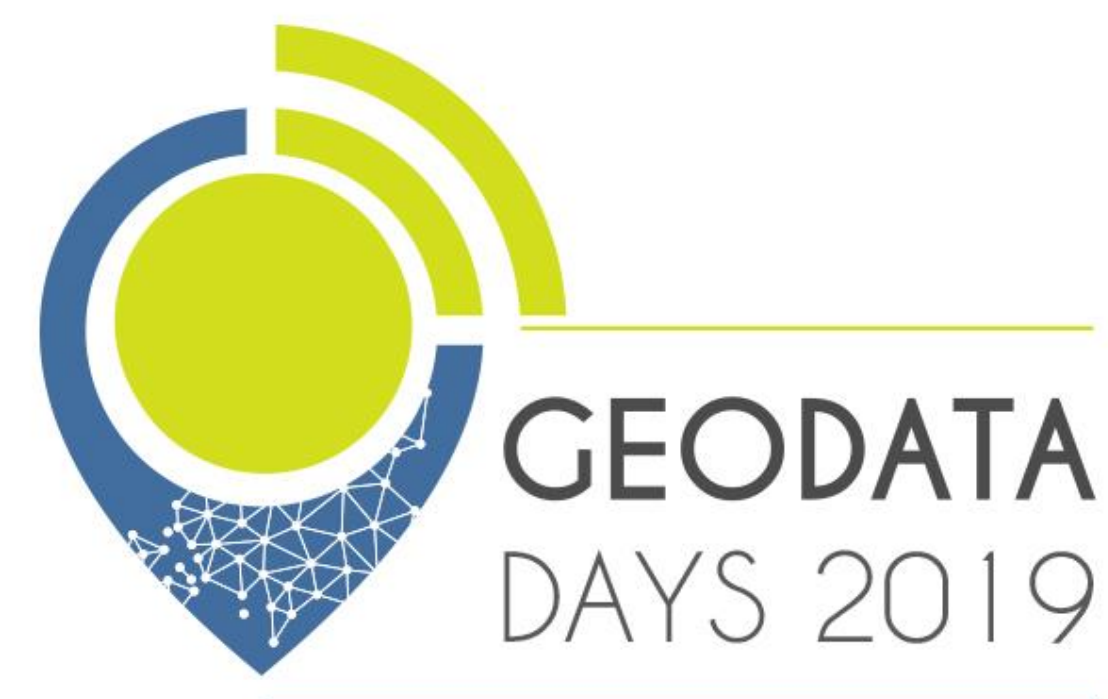